## **Palladio USB Bluetooth 100M**

## **DESCRIPTION**

## **New Palladio USB Bluetooth 100M, even more performing.**

Equipped with the new Class 1,Digicom's USB Bluetooth adapter is even more performing! Class 1 means more power, you will be able to reach distances up to 100 meters among devices of this type and up to 10 meters with Class 2 devices.

Palladio USB Bluetooth 100M has new drivers with voice functions; it will be possible to manage headsets and audio gateway.

For example when receiving a call on your Bluetooth phone you can answer with the headsets connected to your PC or you can connect the Bluetooth headset to your PC.

Palladio USB Bluetooth 100M directly connects to the USB port and it is powered by it.

It is supplied with the Mobile Phone Tools Software for the management of SMS, Address Book and GPRS connections of GSM Bluetooth phones (SonyEricsson T39/T68/T610, Nokia 6310, 7650, etc.)

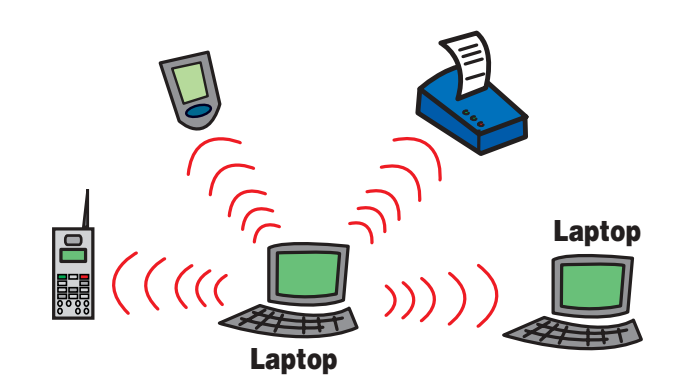

THIS DOCUMENT IS SUBJECT TO CHANGE WITHOUT NOTICE. All other brands, products and trademarks are property of their respective owners.

THIS DOCUMENT IS SUBJECT TO CHANGE WITHOUT NOTICE. All other brands, products and trademarks are property of their respective owners

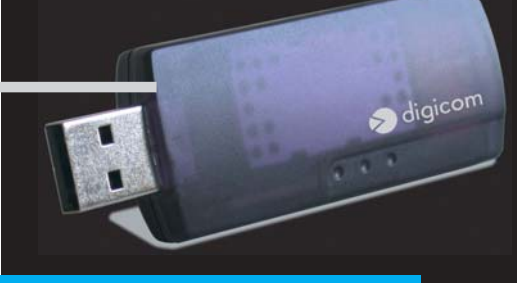

## **Code: 8E4178**

- **v1.1 Bluetooth standard**
- **Frequency Band: 2.4 GHz (2400-2483.5 MHz)**
- **Output power meets Class 1 requirement**
- **Distance up to 100 meters**
- **Bluetooth Audio support**
- **Receive sensitivity: -84dBm**
- **Built-in antenna**
- **v1.1 USB interface**
- **Data rate up to 721 Kbps**
- **128 bit data encryption**
- **Power supply: 5Vdc (from the USB bus)**
- **Power LED indicator**
- **Drivers for Windows® XP, 2000, ME, 98SE**
- **Driver for Mac® OS X**
- **Supplied with software for the**
- **management of Bluetooth GSM phones**
- **Size: 75 x 27 x 8mm**
- **CE Mark**

With Palladio USB Bluetooth 100M you can:

- Surf the Internet and read your e-mails with your Bluetooth™ GSM phone (ideal for GPRS applications);
- Connect up to 7 computers in wireless mode for data transfer;
- Connect to a local area network through a Bluetooth Access Point;
- Connect to the Internet through an ADSL or ISDN Bluetooth Access Point;
- Synchronize the data between your computer and PDA;
- Use Bluetooth headset.

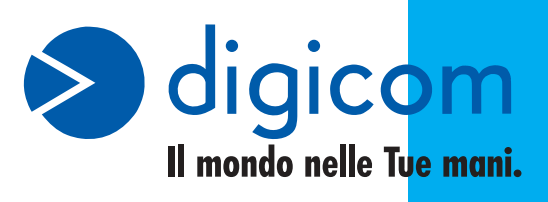

For further information: international@digicom.it or http://www.digicom.it

Palladio USB Bluetooth 100M 25.11.2003

Free Manuals Download Website [http://myh66.com](http://myh66.com/) [http://usermanuals.us](http://usermanuals.us/) [http://www.somanuals.com](http://www.somanuals.com/) [http://www.4manuals.cc](http://www.4manuals.cc/) [http://www.manual-lib.com](http://www.manual-lib.com/) [http://www.404manual.com](http://www.404manual.com/) [http://www.luxmanual.com](http://www.luxmanual.com/) [http://aubethermostatmanual.com](http://aubethermostatmanual.com/) Golf course search by state [http://golfingnear.com](http://www.golfingnear.com/)

Email search by domain

[http://emailbydomain.com](http://emailbydomain.com/) Auto manuals search

[http://auto.somanuals.com](http://auto.somanuals.com/) TV manuals search

[http://tv.somanuals.com](http://tv.somanuals.com/)